constructionplace.com

## GET INQUIRIES FROM POSTED PROJECTS

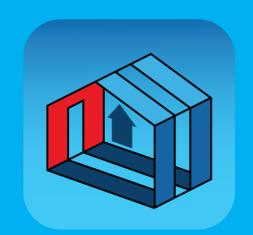

**Constructionplace.com** offers this App for getting inquires from all viewable projects on Constructionplace.com. Its fast, easy, paperless and **Free.** 

Project Type Apartment/Condo **Project Information** \$20,000 **Project Owner Profile** United States We suggest keeping your Projects updated and made viewable every 30 days for more inquiries.

We suggest including your Project Owner Profile when Making Projects viewable

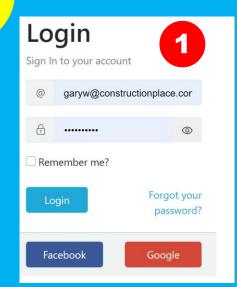

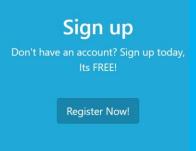

## PROJECT OWNER DASHBOARD

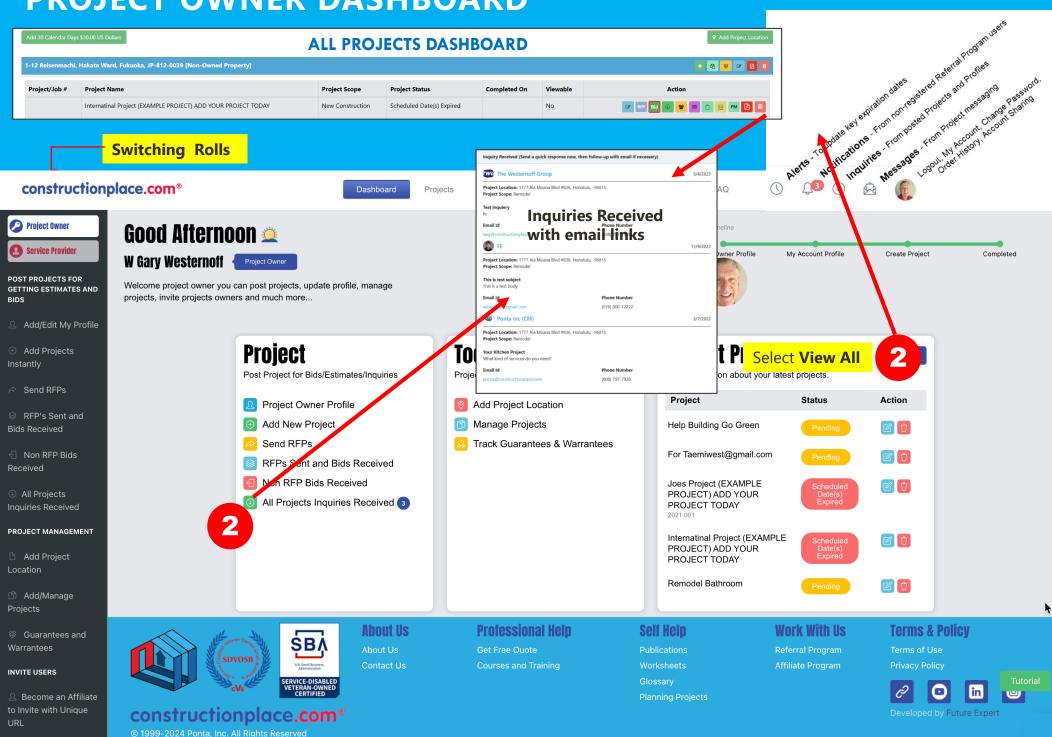